# **GLM/Categorical DataAnalysis\_wk1**

Yu-Ling Tseng

Depart. of Applied Math, NDHU

*Course:* Generalized Linear Models/Categorical Data Analysis – Class Notes *Instructor:* Yu-Ling Tseng (Yes, Heyou) *Office:* A409 Science Building *Office Hours:* TBA *Phone:* 8633518 *Email:* yltseng@mail.ndhu.edu.tw http://faculty.ndhu.edu.tw/ yltseng/edu/glm.html

#### **Textbook**

An Introduction to Categorical Data Analysis, A. Agresti (1996), Wiley and Sons. (Hwa-Tai) 02-23773877.

#### **Reference**

- √ Agresti, A. (1990). Categorical Data Analysis. Wiley.
- 
- √ Agresti, A. (2002). Categorical Data Analysis, 2nd Edtion. Wiley.
- √ McCullagh, P. and Nelder, J.A. (1989). Generalized Linear Models. 2nd Edition. Chapman and Hall, London.
- √ Dobson, A. (1990). An Introduction to generalized linear models. Chapman and Hall, London.
- √ Neter, Kutner, Nachtsheim and Wasserman (1996). Applied Linear Statistical Models. 4th Edtion. McGRAW-HILL International.
- √ D. W. Hosmer and S. Lemeshow (1989). Applied Logistic Regression. Wiley.

#### **Course Grade**

In-class Exam (50 % ), Presentation ( 50 % )

 $\sim$  Come to my office if you have any question!  $\sim$   $\ddot{\smile}$ 

# **Introduction\_1: Statistical problems**

- √ $\sqrt{\ }$  Response vs Explanatory variables
	- *yi*, *Y<sup>i</sup>*: survival of patients, scorespolitical philosophy, incomes

*xi* gender), (training course, major, gender) $i = (\lambda$  $(x_{i1},\ldots,x_{ik})$ : (medical treatment, age, (income, attained education, religious affiliation, age, gender, race), (attained education, age, gender, years at work)

−→ Continuous or Discrete (Categorical) Variables

## **Intro\_1: Scale of measurement**

- √ Continuous data
	- ⋆ interval: arbitrary origin ( *o* $^oC$  )
	- $\star$  ratio: absolute origin (height)
- √ Categorical data
	- $\star$  nominal: no order involved (religious affiliation, mode of transportation to work)
	- $\star$  ordinal: order but not necessary can assign distance (poor, fair, good, excellent; low, high, too high; certain, probable, unlikely, definitelynot)
	- $\star$  counts: 0, 1, 2, 3, ... (ordinal, too)

### **Classification of Stat. methods**

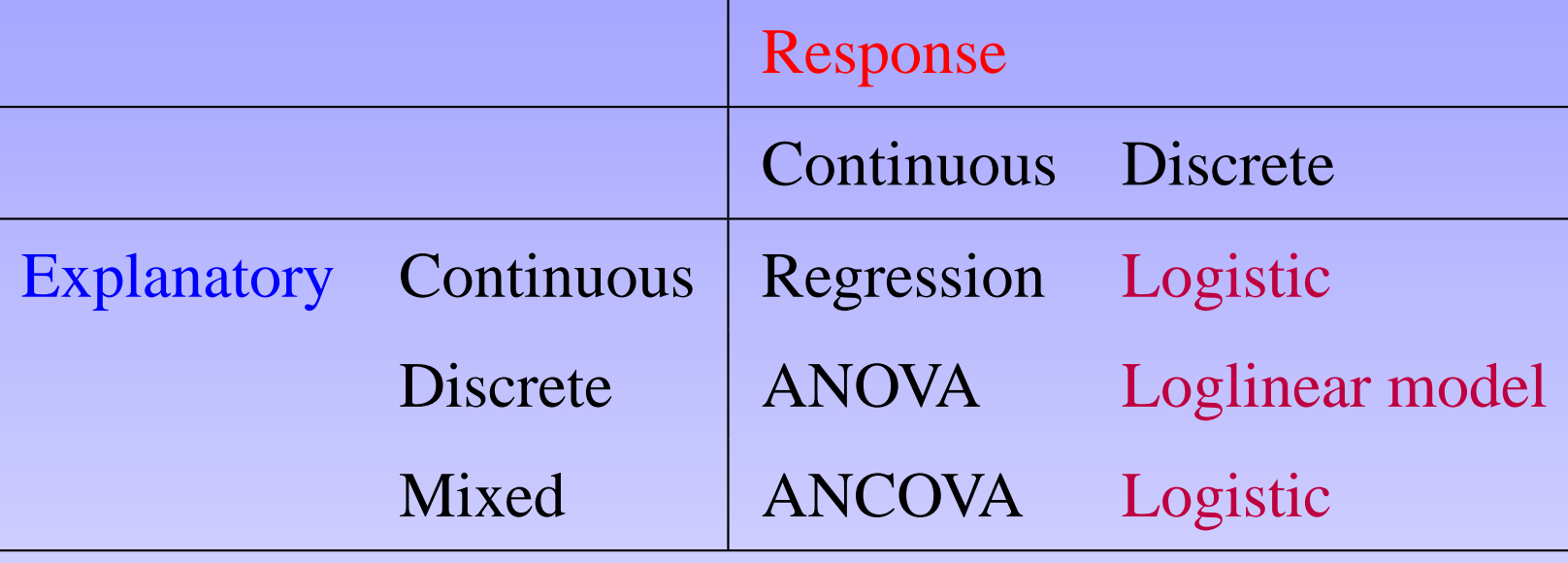

→ Focus of this course.

Background: stat. estimation, testing and exposure to regressionmodeling and the analysis of variance.

# **Introduction\_2: Statistical Modeling**

∗∗ <sup>A</sup> model is <sup>a</sup> simple summary (smoothed version) of the data.

 $\longrightarrow$  Model : → Model : data<br>= svstematic pattern + ra = systematic pattern + random component (noise), w/ both parts involving unknown parameters. E.G. *Yi* =*β*0+*β*1*xi*  $+$   $\epsilon_i$ ,  $\epsilon_i$ *iid*∼*N*(0, *σ*2 $^{2})$  $\longleftrightarrow$  matrix form:  $Y = X\beta + \epsilon$ ,  $\epsilon \sim$ *Nn*(0, *σ*2 · $\cdot$  *I*)  $\longrightarrow$  est.  $\hat{\beta}, \, \hat{\sigma}^2$ , predictors:  $\hat{Y}$  $= X \hat{\beta}$ 

# **Statistical Modeling (conti)**

- $\star$  All models are wrong, but some are useful  $\dots$
- Models are only device for data analysis.

∗ Simple models provide clear thinking, better prediction, easier interpretation.

→ <del>★</del>★ **Parsimony principle** ★★<br>Should add systematic effects to a mode Should add systematic effects to <sup>a</sup> model **only** if substantial evidence for the effect exists

∗∗ substantial evidence: sig. <sup>F</sup> test, small <sup>P</sup> value, big(add)/small(drop) change in **deviance** . . . ∗∗

# **Introduction\_3: Overview**

Topics covered in this course:

- √ Discrete distributions (Negative)Binomial, Poisson, Multinomial, . . . Exponential family
- √ Contingency tablesStudy Designs/Sampling Scheme
- √ Generalized linear models (GLM)
	- $\star$  Logistic models
	- $\star$  Loglinear models
	- $\star$  Selected topics for presentation

# **Stat. Package: SAS/R**

Assumption taken: You can learn SAS/R, basicaly, byyourselves.

Assistance provided: Parts of SAS/R programs for certain GLM analyses will be illustrated in class, oncein <sup>a</sup> while.

# **Recall: 2** <sup>×</sup> **<sup>2</sup> Contingency Table**

A real data set, say :

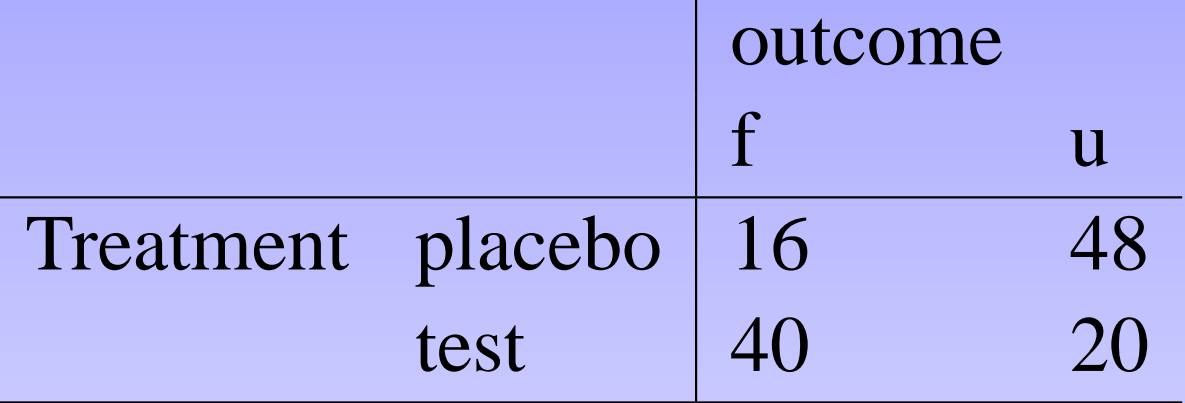

Of interest: Is "test" sig. better than placebo?

⇔ Hypothesis testing for the indep. between outcome and treatment.

−→ $\rightarrow \chi^2$  test  $\rightarrow$  need expected counts  $\rightarrow$  in SAS/R?<br>asv! Easy!

### **A tiny taste on R**

> x=c(16,40); # placebo, test

```
> n=c(64,60);
```

```
> prop.test(x,n);
```

```
2-sample test for equality of proportions
              with continuity correction
data: x out of n
X-squared = 20.0589, df = 1, p-value = 7.51e-06
alternative hypothesis: two.sided
95 percent confidence interval:
 -0.5924430 -0.2408903sample estimates:
  prop 1 prop 2
0.2500000 0.6666667 GLM – p.10/12
```
#### **SAS code**

```
data respire;
   input treat $ outcome $ count ;
   cards;
placebo f 16
  placebo u 48
  test f 40
   test u 20
   ;<br>,

proc freq;
weight count;
tables treat*outcome/chisq expected fisher;
run;
```
SAS outut in text form:

The FREQ Procedure

Table of treat by outcome

treat outcome Frequency| Expected | Percent Row Pct  $Col$  Pct  $|f|$   $|u|$  Total ---------+--------+--------+ placebo | 16 | 48 | 64 | 28.903 | 35.097 | | 12.90 | 38.71 | 51.61 | 25.00 | 75.00 | | 28.57 | 70.59 |  $- - - - +$ test | 40 | 20 | 60 | 27.097 | 32.903 | | 32.26 | 16.13 | 48.39 | 66.67 | 33.33 | | 71.43 | 29.41 | ---------+--------+--------+ Total 56 68 124 45.16 54.84 100.00 Statistics for Table of treat by outcome Statistic DF Value Prob ----------------------------------------- Chi-Square 1 21.7 <.0001 Likelihood Ratio Chi-Square 1 22.3 <.0001 Continuity Adj. Chi-Square 1 20.0 <.0001 Mantel-Haenszel Chi-Square 1 21.5 <.0001 Phi Coefficient -0.4184 Contingency Coefficient 0.3860 Cramer's V 0.4184

Fisher's Exact Test ---------------------------------- Cell  $(1,1)$  Frequency  $(F)$  16 Left-sided Pr  $\leq$  F 2.838E-06 Right-sided Pr  $>=$  F  $1.0000$ Table Probability (P) 2.397E-06 Two-sided Pr  $\leq$  P  $\leq$  4.754E-06

Sample Size = 124

### **Is test "sig. better" than placebo?With R**

> prop.test(x,n,alternative=c("less"));

2-sample test for equality of proportions with continuity correction

data: <sup>x</sup> out of <sup>n</sup> X-squared <sup>=</sup> 20.0589, df <sup>=</sup> 1, p-value <sup>=</sup> 3.755e-06 alternative hypothesis: less <sup>95</sup> percent confidence interval:  $-1.0000000 -0.2665547$ sample estimates: prop <sup>1</sup> prop <sup>2</sup> 0.2500000 0.6666667